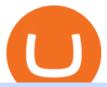

convert btc to usd coinbase kite ide constellation network crypto coin ipo time crypto currency on etoro po

https://editorial.fxstreet.com/miscelaneous/tCZ71F88iu5tkFs6nuMubez9ZLM7K2hNAH6ifyH3/ssssdownload - 2021-01-13T192732.389-637461592975121396-637461628299943327.png|||Cryptocurrencies Price Prediction: SUSHI, Tezos & Delkadot ...|||2272 x 1201

PolkaDot Price Prediction (DOT) for 2021, 2022, & 2025

Based in Seoul, Korea, bithumb is a cryptocurrency exchange that was established in 2013. The exchange is managed by a company called BTC Korea.Com Co. Ltd. Catering mostly to customers from Korea.

 $https://support.bithumb.pro/hc/article\_attachments/360069545714/1year\_post-en.png|||Bithumb Global Airdrop of 2020 » Claim free USDT tokens ...|||1080 x 3159$ 

 $http://pdacontroles.com/wp-content/uploads/2020/02/Atom-editor-1024x781.png|||Introduccion\ a\ Kite\ para\ Programadores\ Python\ -\ PDAControl|||1024\ x\ 781$ 

 $https://editorial.blob.core.windows.net/miscelaneous-input/pEe06l8vZ8aXS8tntcj5x2V1JNyR6o8DUIG12Cm\\2/download\\-2020-11-17T192949.177-637412349730626365-637412373703183994.png|||Cryptocurrencies\\Price Prediction: Bitcoin, Ripple ...|||2267 x 1201$ 

Double click on the .dmg and drag the Kite.app into the application folder. Go to your Applications folder and launch Kite. Create an account. Launch or restart your code editor and start coding! (a python file works best) Create an account. Kite will search for code editors installed on your machine. Select the editors you wish to use to .

Polkadot Crypto Price Prediction 2022-2025. To sum this Polkadot price prediction up, Polkadot has been branded as an Ethereum Killer.. This crypto project aims to fix common issues associated with the blockchain and has made great strides. As a result, many experts believe the price prognosis has a bright future ahead and could surge past \$100 between now and 2025.

https://venturebeat.com/wp-content/uploads/2019/05/microsoft-myanalytics-dashboard-new.png|||||1366 x 1416

https://www.pickacrypto.com/wp-content/uploads/2020/08/Polkadot-DOT-Price-Prediction-Moving-Averages .png|||Dot Crypto Price Chart / Polkadot Dot Daily Charts Look ...||1534 x 836

https://ox-currencies.com/wp-content/uploads/2021/01/Forex-Trading-books-FB.jpg|||Forex Books ox-currencies|||1585 x 800

Step-By-Step Guide to Changing MetaTrader 4 (MT4) Leverage .

Videos for Constellation+network+crypto

https://gomarketscom-zu9wrxdiii.stackpathdns.com/wp-content/uploads/2019/03/EURUSD.png|||Chart of the Day: Thursday 7th March - GO Markets|||2737 x 1574

 $https://cimg.co/w/articles/0/607/6d6f2edd91.jpg|||Considering\ Coinbase's\ COIN?\ You\ Might\ Be\ Better\ Buying\\ ...|||1209\ x\ 806$ 

 $https://editorial.blob.core.windows.net/miscelaneous-input/JnYZ5q3oc07CyjG3vBwdusiDGVYh3PF3koCDV\\5Z8/descarga-637352768632001320.png|||Polka Dot Crypto Price Prediction / Polkadot (Dot) Crypto ...|||2223 x 1228$ 

 $https://u.today/sites/default/files/styles/1200x900/public/2021-03/6846.jpg|||Constellation\ Network\ Integrates\ YIELD\ App\ to\ Advance\ DeFi\ ...|||1200\ x\ 900$ 

https://hsto.org/webt/b3/tb/11/b3tb1ldaxqh6yjksiou5i6vzrgo.jpeg|||These~11~programming~languages~now~work~with~Kite's~AI~...|||1348~x~900~

Coinbase only allows you to sell directly into your Coinbase fiat wallet. However, there is no limit on the amount you can sell to your wallet. After selling to your Coinbase fiat wallet, you can opt to either withdraw funds to your US bank account or repurchase cryptocurrency on the platform.

Kite+ide - Image Results

https://onmarketnews.com/wp-content/uploads/2021/04/Coinbase-IPO-News-5-Top-Q1-Takeaways-Before-C OIN-Stock.jpg|||Coinbase IPO News: 5 Top Q1 Takeaways Before COIN Stock ...|||1600 x 900

How to Change the Leverage on my WSX MT4 Account? : WSX

eToro supports around 30 cryptocurrencies for U.S. customers. If you're only interested in buying Bitcoin, you won't need a platform that offers a wide variety of coins. However, if you do want to. Should You Use eToro to Buy Bitcoin?:

How to Change Leverage on MT4? To change leverage on the MT4 platform, go to the Accounts section of your Secure Area profile on your broker website. You need to log in to the user platform (members area) and then manually change account leverage value in the accounts section. Some forex brokers offer permanent leverage for their accounts, but the majority offer the possibility to change leverage. Example 1: How to change leverage on Hotforex?

eToro offers a wide range of cryptocurrency trading pairs. With so much development going on in the blockchain space, it can be hard to see through the hype and find the long-term winners. Thats.

https://coincodex.com/en/resources/images/admin/news/tachyon-protocol-ann/image2.png:resizeboxcropjpg?1 580x888|||Tachyon Protocol Announces IPX Listing On Bithumb ...|||1579 x 888

https://support.bithumb.pro/hc/article\_attachments/360074563053/mceclip0.png|||[Notice] Bithumb Global APP/Web Upgrade 2020.6.8 Bithumb ...|||1076 x 2256

Polkadot Price Prediction | Introduction At the time of making this DOT price prediction, Polkadots crypto price traded at \$26.67, according to CoinMarketCap. The market cap of the Polkadot network at a price was over \$26 billion, fully diluted to nearly \$29 billion.

Constellation price today, DAG to USD live, marketcap and .

24,958. Add to Wishlist. ##Korea's largest real trading volume##. ##More than 1 million people are trading##. No.1 digital asset platform Bithumb. Trade digital assets safely in [Bithumb]. Possess abundant liquidity. Korea's most members, most daily visitors, and most active members. Korea's largest execution volume, maximum trading volume.

https://thumbs.dreamstime.com/z/writing-note-showing-ipo-business-photo-showcasing-initial-public-offering -first-time-stock-company-offered-to-public-140820965.jpg|||Writing Note Showing Ipo. Business Photo Showcasing ...|||1600 x 1689

by Tonia Kounni. You can change the leverage of your MT4 account in the Accounts section of your Secure Area profile. Simply click on Select located next to the MT4 account number and click on Change Leverage. Please note that the maximum leverage may vary according to the instrument traded. Some instruments offered by Traders Trust may have fixed leverage requirements regardless of the leverage set on your MT4 account.

Coinbase IPO direct listing: What is it? Stock ticker/symbol.

Wallets & Damp; Utilities - Constellation Network

https://i.pinimg.com/originals/d7/e3/07/d7e307d09191545923d16c2153a604a2.jpg|||Kite flying in Dubai, UAE - 2013|||4000 x 3000

Constellation Network Announces Pre-order for First Traffic Mining Hardware Product SAN FRANCISCO, Jan. 11, 2022 /PRNewswire/ -- Constellation Network, a Web3 blockchain ecosystem that bridges.

Convert bitcoin to usd chase, convert bitcoin to usd in coinbase; Crazybulk d-bal results, crazybulk d-bal review; Cost of iv steroids, cost of steroids; Top casino games app, us usclient tree casino play; Legit online casino south africa, are casino security guards armed; Pianta parlor slot machine, play poker for real money online

https://support.bithumb.pro/hc/article\_attachments/360073971033/SmartToken-kr.png||| Smart Token Bithumb Global support|||2970 x 2100

https://miro.medium.com/max/1808/1\*mMpGqfXBi\_2s6OPU0DEIQA.png|||Bithumb X Metadium AMA. Greetings from the Metadium Team ...|||1808 x 1017

US-based crypto exchange. Trade Bitcoin (BTC), Ethereum (ETH), and more for USD, EUR, and GBP. Support for FIX API and REST API. Easily deposit funds via Coinbase, bank transfer, wire transfer, or

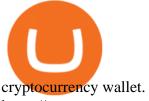

https://cryptopotato.com/wp-content/uploads/2021/01/ethbtc-jan15.png|||Polkadot Crypto Price Graph Polkadot Price Prediction ...||2908 x 1884

https://santatabla.com/shop/img/post/1370/Flydoor6-Gall-13.jpg|||KITE: Tabla De Kite Flysurfer Flydoor Ready-To-ide ...|||1600 x 1050

Coinbase offers its very own cryptocurrency, USD Coin (USDC), which is built on the Ethereum platform. Its value is tied to the U.S. dollar, so 1 USDC is always worth \$1.00. According to a recent .

https://i.ebayimg.com/images/g/C-kAAOSwJkJWk-ck/s-l1600.jpg|||billiges Outlet online OCCHIALE DAVISTA / EYEGLASSES X ...|||1600 x 1066

 $https://www.thestreet.com/.image/ar_1:1\%2Cc\_fill\%2Ccs\_srgb\%2Cfl\_progressive\%2Cq\_auto:good\%2Cw_1 \\ 200/MTgwMjcwMDQxODQ4MDk1ODk0/what-is-coinbase-and-how-do-you-use-it.jpg|||Coin Ipo: Coinbase Plunges To All Time Low With Ipo Etf...|||1200 x 1200 \\$ 

 $https://cryptopotato.com/wp-content/uploads/2020/10/dotbtc-oct2.png|||Polkadot\ Crypto\ Price\ Now\ -\ Polkadot\ Price\ Prediction:\ DOT\ ...|||1934\ x\ 1122$ 

 $https://www.kite.com/wp-content/uploads/2019/03/step-1.b0c3de8a.png|||Setting\ Up\ PyCharm\ on\ Windows\ and\ MacOS\ -\ Kite\ Blog|||1920\ x\ 1030$ 

https://santatabla.com/shop/img/post/1370/Flydoor6-Gall-06.jpg|||KITE: Tabla De Kite Flysurfer Flydoor Ready-To-ide ...|||1600 x 1049

https://cryptocoinask.com/wp-content/uploads/2019/01/What-is-An-Initial-Coin-Offering-ICO-1.jpg|||What is An Initial Coin Offering (ICO)? - Cryptocoinask|||2000 x 1000

In addition, Constellations developers have launched a native crypto wallet called Molly, which is designed to enhance user experience. How Is the Constellation Network Secured? In what can be taken as a testament to its security, Constellation (DAG) and the U.S. Air Force signed a deal in summer 2019 to automate the latters big data management. Constellation built on this further in the summer of 2021 and will now provide end-to-end security for communications between the U.S.

https://editorial.fxstreet.com/miscelaneous/MS10kCt6ID0uJyOSq3m2V6vqkVVExuHEO9bP2diW/COIN-637 544301644948066.png|||Coinbase IPO Stock Price: How is bitcoin fall going to ...|||1049 x 1218

https://www.yourteaminindia.com/blog/wp-content/uploads/2020/04/Online-Exclusive-4-1.jpg|||These programming languages now work with Kite's AI ...|||3870 x 1931

Convert bitcoin to usd chase, convert bitcoin to usd in coinbase

http://kiteclubcabarete.com/wp-content/uploads/2014/08/Kevin-Langeree-Cabarete-Kiteboard-Clinic.jpg|||KiteClinics | KiteClub Cabarete - Kiteboarding lessons ...|||1200 x 1200

Bithumb Global Turns 1 With Over \$5000 In Giveaways by .

https://www.dagcryptonews.com/wp-content/uploads/2021/05/E1FRdAYXoAE7qeh.jpeg|||Hypergraph Hour 17 - News channel for \$DAG Constellation ...||1440 x 900

 $https://investorplace.com/wp-content/uploads/2021/02/bnb-1.jpg|||Binance\ Coin\ (BNB)\ Value\ Predictions:$  The place Is BNB ...|||1600 x 900

https://www.nervos.org/wp-content/uploads/2021/03/Nervos\_x\_Bithumb\_2-01-1536x864.png|||Top Korean Exchange Bithumb Lists \$CKB | Nervos Network||1536 x 864

 $http://masterthecrypto.com/wp-content/uploads/2017/08/Stockholm-2-min.jpg|||Crypto\ ICO\ vs.\ Stock\ IPO:\ Whats\ the\ Difference?$ 

https://www.ivmarkets.com/wp-content/uploads/sites/1/2021/07/4003914-scaled.jpg|||4003914 | IV Markets|||2560 x 1707

https://www.dekhnews.com/wp-content/uploads/2021/05/dotusd-feb20.png|||Polkadot (Dot) Cryptocurrency Price Prediction Chart ...|||2908 x 1884

https://images.exchangerates.org.uk/uploads/march-18-2021-dot.PNG|||Polkadot (DOT) Daily Charts Look Bullish - Cryptocurrency ...||3240 x 2160

Polkadot Price Prediction for 2022, 2023-2026. At CryptoPredictions we provide daily, monthly and yearly predictions for Polkadot and other cryptocurrencies. While we provide one of the most accurate predictions for DOT on the market, they should never be taken as financial advice. Always do your due diligence before investing.

https://cryptopotato.com/wp-content/uploads/2020/10/ethusd-oct2.png|||Buy Polka Dot Crypto Price - Polkadot (DOT) Cryptocurrency ...|||1934 x 1122

 $https://cdn.substack.com/image/fetch/w\_1200,c\_limit,f\_jpg,q\_auto:good,fl\_progressive:steep/https:%2F%2Fbucketeer-e05bbc84-baa3-437e-9518-adb32be77984.s3.amazonaws.com%2Fpublic%2Fimages%2F18afa943-2eda-4918-a347-eea0343dec18\_5364x4138.jpeg|||Coinbase IPO deep dive: The journey to a $200 billion ...|||1200 x 926$ 

https://www.bitcoinnewsminer.com/wp-content/uploads/2018/12/8421/coinbase-adds-zcash-to-retail-crypto-tr ading-service.jpg|||Next Crypto Coin To Boom 2021 Hopefully You Find This List ...|||1500 x 1000

Code faster with Kites AI-powered autocomplete plugin for over 16 programming languages and 16 IDEs, featuring Multi-Line Completions. Works 100% locally. ???? Navigate your codebase faster with Find Related Code!

Kite is a Developer Tools application like RPG Maker, Paradigm, and Oracle DB from Kite Team. Kite is an efficient software that is recommended by many Windows PC users. It has a simple and basic user interface, and most importantly, it is free to download.

 $https://i.pinimg.com/originals/f3/44/95/f344953da45ecf5069cf99c528ef7d8d.jpg|||\"Moodboster\ ini\ mah???? \#Nyabu\ dulu\ kite\ |\ Ide\ makanan\ ...|||1080\ x\ 1920$ 

https://assets.entrepreneur.com/content/3x2/2000/20171023202606-GettyImages-849207802-crop.jpeg|||IPOs Are Boring But You Must Keep an Eye on These  $9 \dots |||2000 \times 1334$ 

https://www.commoditytrademantra.com/wp-content/uploads/2018/06/download-1-goldcoins.jpg|||TBZ's Rs 210-cr IPO opens on Akshaya Tritiya Gold Buying ...|||1280 x 881

BitGlobal (ex: Bithumb Global) on the App Store

Bithumb lists selected global market digital assets with recognized investment values for technical skill, stability, and marketability. Comprehensive financial platform. You can use an on/offline digital asset payment system through Bithumb Cash. The Most Secure System in the Industry. We protect your assets safely by complying with the ISMS certification

https://longhornfx.com/articles/wp-content/uploads/2020/08/cover-1.jpg|||PIP - Percentage In Point - LonghornFX|||1160 x 870

With that being said, lets look at three of the best crypto assets you can trade on the app at this time. Bitcoin (CCC: BTC-USD) Ethereum (CCC: ETH-USD) Cardano (CCC: ADA-USD) Crypto Trading on.

https://santatabla.com/shop/img/post/1370/Flydoor6-Gall-03.jpg|||KITE: Tabla De Kite Flysurfer Flydoor Ready-To-ide ...|||1600 x 1049

How to Convert BTC to USD on Coinbase 2022 - YouTube

 $https://media.axitrader.com/media-prod/1086/contact\_sydney.jpg|||Contact~Us~|~AxiTrader|||1710~x~1080~|~https://support.bithumb.pro/hc/article_attachments/360047984453/en.png|||BG~Staging~Season~4~RulesGet~EOS+FZZ~for~Forwarding~...|||1080~x~1920~|~https://support.bithumb.pro/hc/article_attachments/360047984453/en.png|||BG~Staging~Season~4~RulesGet~EOS+FZZ~for~Forwarding~...|||1080~x~1920~|~https://support.bithumb.pro/hc/article_attachments/360047984453/en.png|||BG~Staging~Season~4~RulesGet~EOS+FZZ~for~Forwarding~...|||1080~x~1920~|~https://support.bithumb.pro/hc/article_attachments/360047984453/en.png|||BG~Staging~Season~4~RulesGet~EOS+FZZ~for~Forwarding~...|||1080~x~1920~|~https://support.bithumb.pro/hc/article_attachments/360047984453/en.png|||BG~Staging~Season~4~RulesGet~EOS+FZZ~for~Forwarding~...|||1080~x~1920~|~https://support.bithumb.pro/hc/article_attachments/360047984453/en.png|||BG~Staging~Season~4~RulesGet~EOS+FZZ~for~Forwarding~...|||1080~x~1920~|~https://support.bithumb.pro/hc/article_attachments/360047984453/en.png|||1080~x~1920~|~https://support.bithumb.pro/hc/article_attachments/360047984453/en.png|||1080~x~1920~|~https://support.bithumb.pro/hc/article_attachments/360047984453/en.png||1080~x~1920~|~https://support.bithumb.pro/hc/article_attachments/360047984453/en.png||1080~x~1920~|~https://support.bithumb.pro/hc/article_attachments/360047984453/en.png||1080~x~1920~|~https://support.bithumb.pro/hc/article_attachments/360047984453/en.png||1080~x~1920~|~https://support.bithumb.pro/hc/article_attachments/360047984453/en.png||1080~x~1920~|~https://support.bithumb.pro/hc/article_attachments/360047984453/en.png||1080~x~1920~|~https://support.bithumb.pro/hc/article_attachments/360047984453/en.png||1080~x~1920~|~https://support.bithumb.pro/hc/article_attachments/360047984453/en.png||1080~x~1920~|~https://support.bithumb.pro/hc/article_attachments/360047984453/en.png||1080~x~1920~|~https://support.bithumb.png||1080~x~1920~x~1920~x~1920~x~1920~x~1920~|~https://support.bithumb.png||1080~x~1920~x~1920~x~1$ 

https://editorial.fxstreet.com/miscelaneous/Q3fQrzd7t9plKMsYcCga8Du67s02rB1BNLjN1wtB/DOT2610 daily-637393770394994253.png|||Dot Crypto Price Prediction - Polkadot Dot Price ...|||2236 x 1148

IntelliJ IDEA vs Kite What are the differences?

https://coincentral.com/wp-content/uploads/2017/10/CE8BFC6C-3DBA-421E-AEE6-FED23D5B4C24.jpg|||Coinbase vs Poloniex | Which is Best For You? | CoinCentral|||1280 x 837

Altering MT4 Leverage Settings To check your leverage settings, select the Navigator tab (Ctrl+N) in your MT4 trading platform, and click Accounts. By hovering over the account number, you will see the base

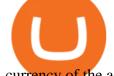

currency of the account and leverage ratio, as in figure 1.A.

https://changelly.com/blog/wp-content/uploads/2020/09/Polkadot-DOT-Cryptocurrency-Price-Prediction.png|| |Polkadot (DOT) Cryptocurrency Price Prediction for 2021 ...|||1200 x 801

Polkadot (DOT) Price Prediction CoinCodex

How to change leverage on mt4 - Kylon Powell

How to change leverage on mt4 In the Accounts section within the Accounts section of your Secure Area profile, you can adjust your accounts leverage according to your preferences. Select your MT4 accounts number by clicking the Select button then click the Change Leverage button. Silky Terrier Dog Breed Playing Around

Kite - Free AI Coding Assistant and Code Auto-Complete Plugin

https://images.cointelegraph.com/images/1434\_aHR0cHM6Ly9zMy5jb2ludGVsZWdyYXBoLmNvbS9zdG9yYWdlL3VwbG9hZHMvdmlldy8yZGI5ZDNiZDQwZDg2ZDlhMTZkZjM0ZDlhMzAwMjAxMC5wbmc=.jpg |||What Is The Current Price Of Bitcoin In Naira / BITCOIN ...|||1434 x 956

https://investorplace.com/wp-content/uploads/2021/04/coin-stock-5.jpg|||Coinbase Ipo Price Prediction / Coinbase Ipo Should I Buy ...|||1600 x 900

https://miro.medium.com/max/2000/1\*fqR43Kq3fmXqpydN1eaLFA.png|||LYNX: A Complete Guide To Mining. An Eco-Friendly ...|||1920 x 1080

 $https://cryptopotato.com/wp-content/uploads/2020/08/dotbtc-1hr-aug28.png|||Polkadot\ Crypto\ Price\ Now\ -Polkadot\ Price\ Prediction:\ DOT\ ...|||1934\ x\ 1122$ 

Can You Convert Bitcoin To Usd In Coinbase? Coinbase allows you to convert Bitcoin into USD. When you are in the sell section of the wallet, you can choose the wallet you wish to sell from and the bank account you wish to deposit the money into. Please enter the amount of USD you would like to receive when selling your Bitcoin.

An integrated development environment (IDE) provides Python programmers with a suite of tools that streamline the coding, testing, and debugging process for specific use cases. The best Python IDE for you is the one that will help you ship code faster by automating repetitive tasks, organizing information, and helping reduce errors.

https://bitcoinist.com/wp-content/uploads/2018/11/shutterstock\_393213256.jpg|||Bithumb Launching US Securities Exchange with SeriesOne ...|||1920 x 1200

 $https://media.voog.com/0000/0046/5827/photos/2-106870\_ac4866ed63ce9922cca50d6b9df8a24586f025b9\_large.png|||North Kiteboarding - Tallinn / Orbit lohe|||1280 x 1280$ 

https://support.bithumb.pro/hc/article\_attachments/360075688334/mceclip0.png|||How to start Spot Trading? Bithumb Global support|||2874 x 1662

Convert cryptocurrency FAQ Coinbase Help

Change MT4 Leverage - YouTube

Polkadot Price Prediction 2022: Market Analysis and Opinions .

Home - Constellation Network

Coinbase IPO Set for April 14: What You Need To Know Before .

Founded in 2012, Coinbase is one of the largest and longest-operating cryptocurrency exchanges in the world, making over \$1 billion in revenue in the first quarter of 2021 alone. On April 1, 2021.

 $https://coinnewstelegraph.com/wp-content/uploads/2021/02/1613009313\_947\_ethereum-1-74-litecoin-1-92-polkadot-2-25-cryptocurrencies-price-prediction-american-wrap.png|||Polka||Dot||Crypto||Polkadot||Dot||...|||1938 x 1065||Dot||Crypto||Dot||Polkadot||Dot|||Crypto||Polkadot||Dot||Crypto||Dot||Crypto||Crypto||Crypto||Crypto||Crypto||Crypto||Crypto||Crypto||Crypto||Crypto||Crypto||Crypto||Crypto||Crypto||Crypto||Crypto||Crypto||Crypto||Crypto||Crypto||Crypto||Crypto||Crypto||Crypto||Crypto||Crypto||Crypto||Crypto||Crypto||Crypto||Crypto||Crypto||Crypto||Crypto||Crypto||Crypto||Crypto||Crypto||Crypto||Crypto||Crypto||Crypto||Crypto||Crypto||Crypto||Crypto||Crypto||Crypto||Crypto||Crypto||Crypto||Crypto||Crypto||Crypto||Crypto||Crypto||Crypto||Crypto||Crypto||Crypto||Crypto||Crypto||Crypto||Crypto||Crypto||Crypto||Crypto||Crypto||Crypto||Crypto||Crypto||Crypto||Crypto||Crypto||Crypto||Crypto||Crypto||Crypto||Crypto||Crypto||Crypto||Crypto||Crypto||Crypto||Crypto||Crypto||Crypto||Crypto||Crypto||Crypto||Crypto||Crypto||Crypto||Crypto||Crypto||Crypto||Crypto||Crypto||Crypto||Crypto||Crypto||Crypto||Crypto||Crypto||Crypto||Crypto||Crypto||Crypto||Crypto||Crypto||Crypto||Crypto||Crypto||Crypto||Crypto||Crypto||Crypto||Crypto||Crypto||Crypto||Crypto||Crypto||Crypto||Crypto||Crypto||Crypto||Crypto||Crypto||Crypto||Crypto||Crypto||Crypto||Crypto||Crypto||Crypto||Crypto||Crypto||Crypto||Crypto||Crypto||Crypto||Crypto||Crypto||Crypto||Crypto||Crypto||Crypto||Crypto||Crypto||Crypto||Crypto||Crypto||Crypto||Crypto||Crypto||Crypto||Crypto||Crypto||Crypto||Crypto||Crypto||Crypto||Crypto||Crypto||Crypto||Crypto||Crypto||Crypto||Crypto||Crypto||Crypto||Crypto||Crypto||Crypto||Crypto||Crypto||Crypto||Crypto||Crypto||Crypto||Crypto||Crypto||Crypto||Crypto||Crypto||Crypto||Crypto||Crypto||Crypto||Crypto||Crypto||Crypto||Crypto||Crypto||Crypto||Crypto||Crypto||Crypto||Crypto||Crypto||Crypto||Crypto||Crypto||Crypto||Crypto||Crypto||Crypto||Crypto||Crypto||Crypto||Crypto||Crypto||Crypto||Crypto||Crypto||Crypto||Crypto||Crypto||Crypto||$ 

Get Started on Coinbase Here (\$10 Bitcoin Bonus):https://www.coinbase.com/join/broeks\_vHow to Convert BTC to USD on Coinbase 2022In this video I'll show you .

https://cryptomoonpress.com/wp-content/uploads/2019/12/Cardano-ADA-Price-Analysis-1.jpg|||Cardano Dips to \$0.037 in Just 5 Days & mp; Trades in Red|||1920 x 1275

How to Change Leverage on MT4 for Different Brokers - Forex .

Bit Global, Bithumb Global is an innovative trading platform. Taking in consideration of the diverse needs of our Global users, Bithumb Global will rely on Bithumb's rich resources and technology to provide digital currency transactions, digital asset issuance, blockchain project incubation, decentralized finance as well as other related services.

https://www.coin-tradeandmining.com/wp-content/uploads/2021/04/2-1.png|||INX terminates IPO - Coin Trade & amp; Mine|||1896 x 908

https://www.newsbtc.com/wp-content/uploads/2020/08/bitcoin-supercycle-crypto-Depositphotos\_4230396\_xl -2015-scaled.jpg|||Blast From the Past: Bitcoin Following Black Thursday ...|||2560 x 1611

Download Kite for Windows 10 Free (2022) - Apps

##Korea's largest real trading volume## ##More than 1 million people are trading## No.1 Digital asset platform Bithumb Securely digital assets in [Bithumb]. Possess abundant liquidity Most members in Korea, most daily visitors, and most active members Korea's largest execution volume, larges

The Best 3 Crypto Assets You Can Trade on eToro InvestorPlace

Coinbase IPO Exceeds All Expectations, Showing More Promise .

 $https://www.newsbtc.com/wp-content/uploads/2018/03/dragons-den11.jpg|||Stars \ of \ Ireland's \ Dragons \ Den \ Used for Bitcoin Scam ...|||1200 x 800$ 

Videos for Kite+ide

April 13, 2021. Were one day out from the monumental Coinbase IPO, and price targets on COIN stock keep climbing. Investors are sitting in wait of the offering, anticipating buying into the .

https://cryptotelegram.com/wp-content/uploads/2020/12/Polkadot-Price-Daily-Chart-for-Dec-31.png|||Polka Dot Crypto Price Prediction / Polkadot (Dot) Crypto ...|||1366 x 768

https://thumbs.dreamstime.com/z/writing-note-showing-ipo-business-photo-showcasing-initial-public-offering-first-time-stock-company-offered-to-public-140821401.jpg|||Writing-Note-Showing-Ipo. Business Photo-Showcasing...|||1600 x 1689

 $https://www.newsbtc.com/wp-content/uploads/2018/04/quebec.jpg|||Bitcoin\ Farms\ Choose\ Quebec\ for\ its\ Clean\ Energy\ |\ NewsBTC|||1200\ x\ 800$ 

 $https://support.bithumb.pro/hc/article\_attachments/360074157674/mceclip0.png|||Second\ LectureHow\ to\ trade\ Smart\ Token\ Bithumb\ Global\ ...|||2828\ x\ 1208$ 

1. Bitcoin (BTC) Market cap: Over \$882 billion; Created in 2009 by someone under the pseudonym Satoshi Nakamoto, Bitcoin (BTC) is the original cryptocurrency. As with most cryptocurrencies, BTC.

https://www.coinspeaker.com/wp-content/uploads/2021/01/bitcoin-30k-gold.jpg|||Bitcoin Hits \$30K and Records All-Time High Price against Gold|||1170 x 780

https://sunriseread.com/wp-content/uploads/2020/09/1599401294\_426\_Tron-Polkadot-Crypto.com-Coin-Price -Analysis-05-September.png|||Polkadot Crypto Price Prediction - Polkadot Price ...|||1937 x 1073

Coinbase is going public via a direct listing instead of IPO. Here's how experts think COIN could perform on its Nasdaq debut. Coinbase is going public via a direct listing.

Select Bitcoin from drop-down menu and we will see this: Then we select Coinbase Wallet, insert the Amount of BTC we want to deposit and confirm by clicking on Deposit. Convert Bitcoin to Euro (or USD) with Coinbase Pro. Now lets see how to convert our cryptocurrencies into euros (or USD). I will not go into details about all the features of Coinbase Pro because this is not the reason for the guide.

Bithumb - Wikipedia

https://int.gomarkets.com/wp-content/uploads/2019/10/shutterstock\_1509821996.jpg|||Weekly Summary: Brexit: Regulatory Border In The Irish Sea|||1200 x 1200

https://www.airdroplooter.in/wp-content/uploads/2020/01/Cubic-Utility-Token-Airdrop-by-Bithumb-Global-C

BC-1536x1536.jpg|||Cubic Utility Token Airdrop by Bithumb Global (CBC ...|||1536 x 1536

https://s.yimg.com/uu/api/res/1.2/Yo1S5A6lnSuWmlg4b247.g--~B/aD0xMjgxO3c9MTkyMDthcHBpZD15d GFjaHlvbg--/https://media.zenfs.com/en/aol\_gobankingrates\_57/4170b62eb1d53b95fb298884e8b9efb7|||Doge coin Exceeds \$11 Billion Market Cap as Coinbase ...|||1920 x 1281

https://editorial.fxstreet.com/miscelaneous/4J2EYZjfNknKGfb4Es8W8ZtuDZzDaaSE6ZXmzl2x/dot-6375752 56148696787.png|||Dot Crypto Price Chart / Deprecated Polkadot Price Today ...||1935 x 1127

How To Convert BTC to USD On Coinbase 2021 (LOW FEES) - YouTube

https://thumbs.dreamstime.com/z/bitcoin-btc-cryptocurrency-coins-next-to-mobile-phone-background-chart-gr aph-virtual-concept-vs-usd-stock-exchange-176398130.jpg|||Bitcoin To Usd Exchange : How to start trading Bitcoin ...|||1600 x 1157

https://www.airdroplooter.in/wp-content/uploads/2020/01/Coinsbit-Token-Airdrop-by-Bithumb-Global-CNB-page-link-1536x768.jpg|||Coinsbit Token Airdrop by Bithumb Global (CNB ...|||1536 x 768

Bithumb Korea Co., Ltd., operator of the leading South Korean digital currency platform, announced its decision to terminate the Trademark License Agreements with the two entities. According to .

Python Language and Documentation by Kite - AI Autocomplete .

Sign up and get \$10 in Bitcoin for free on Coinbase: https://www.coinbase.com/join/kameni\_5wRegister On Binance here:https://www.binance.com/en/register?ref=.

https://c.mql5.com/3/124/InkedXM\_MT4\_LI.jpg|||Mt4 Xm - FX Signal|||1284 x 776

https://www.pv.dk/wp-content/uploads/2015/12/Kitemill\_2.jpg|||KITEMILL: Fra idé til IPR-strategi og effektiv ...|||2000 x 1500

Coinbase IPO: 11 Things to Know As COIN Stock Starts Trading.

Bithumb is a South Korean cryptocurrency exchange. [1] [2] Founded in 2014, Bithumb Korea is the most influential digital currency exchange in the country, having 8 million registered users, 1M mobile app users and a current cumulative transaction volume has exceeded 1 trillion US dollars.

Videos for How+to+change+leverage+mt4

https://www.airdroplooter.in/wp-content/uploads/2020/02/WABI-Airdrop-by-Bithumb-Global-WABI-1536x1 536.jpg|||WABI Airdrop by Bithumb Global (WABI) - AirdropLooter.in|||1536 x 1536

No.1 Digital Asset Platform, Bithumb

Best Python IDEs and Code Editors - Kite Blog

Constellation offers a first-of-its-kind opportunity to earn crypto. Purchase the Dôr Traffic Miner, a battery-operated, people-counting hardware device you can place in any doorway, anywhere. Then sit back and relax. While it collects foot traffic data, you earn crypto rewards. Its that simple.

 $https://media.axitrader.com/media-prod/1432/autochartist\_hero3.jpg|||New\ Autochartist\ MetaTrader\ 4\ Plugin\ |\ AxiTrader|||1618\ x\ 1080$ 

Coinbase IPO Stock Price: When can I buy NASDAQ: COIN? ARK.

How to Alter The Leverage Setting in MetaTrader 4. In checking the leverage setting, you have to tap the Navigator Tab or click the CTRL+N on your keyboard. Then tap Accounts. As you go to the account number, you will notice the base currency and the leverage ratio. When altering the leverage setting in your account, you first need to log in to your brokers account.

https://www.kite.com/wp-content/uploads/2019/02/dmg.e3e4740b.png|||Download Kite for Free - AI Autocomplete for Python - IDE ...|||1348 x 884

https://santatabla.com/shop/img/post/1370/Flydoor6-Gall-07.jpg|||KITE: Tabla De Kite Flysurfer Flydoor Ready-To-ide ...|||1600 x 1050

https://images-media.currency.com/93b48def/33fe/5192/8571/9c6144f4d4dc/on\_page/ap-19171589808075.jp g $\parallel \parallel$ IPO vs ICO: whats the difference?  $\parallel$  Currency.com $\parallel \parallel$ 1472 x 828

How to convert btc to usd in coinbase - Voskcoin

https://dvh1deh6tagwk.cloudfront.net/finder-au/wp-uploads/2019/07/bitcoin-organic-price-movement-snip.jpg |||How Much Bitcoin Can Be Converted To Usd In A Day?: # ...|||2418 x 774

Buy, Sell & Store Bitcoin - Buy Bitcoin & Store Instantly

https://santatabla.com/shop/img/post/1370/Flydoor6-Gall-04.jpg|||KITE: Tabla De Kite Flysurfer Flydoor Ready-To-ide ...|||1600 x 1049

 $https://i.pinimg.com/originals/9e/96/19/9e9619cf2b2a024880769a2c18bb83d1.png|||Pin\ di\ Products|||1024\ x=1024$ 

https://cryptopolitanimg.s3.amazonaws.com/wp-content/uploads/2021/01/19112117/Polkadot-price-prediction \_-DOT-towards-18.9-analyst.jpg|||Polkadot price prediction: DOT towards \$18.9, analyst ...|||1140 x 850 Kite - Reviews, Pros & DOT-towards \$18.9, analyst ...||1140 x 850 Kite - Reviews, Pros & DOT-towards \$18.9, analyst ...||1140 x 850 Kite - Reviews, Pros & DOT-towards \$18.9, analyst ...||1140 x 850 Kite - Reviews, Pros & DOT-towards \$18.9, analyst ...||1140 x 850 Kite - Reviews, Pros & DOT-towards \$18.9, analyst ...||1140 x 850 Kite - Reviews, Pros & DOT-towards \$18.9, analyst ...||1140 x 850 Kite - Reviews, Pros & DOT-towards \$18.9, analyst ...||1140 x 850 Kite - Reviews, Pros & DOT-towards \$18.9, analyst ...||1140 x 850 Kite - Reviews, Pros & DOT-towards & DOT-towards &

With only 4 full weeks in the month of May, theres no better time to join the Bithumb Global family and get active. Event 2: Weekly BTC guessing competition every Monday, 1pm gmt+8 on BG. The .

https://www.newsbtc.com/wp-content/uploads/2021/03/2DJMNXJZ.png|||How To Buy Coinbase Ipo In Canada : Coinbase Ipo Set For ...|||1805 x 890

https://i.imgur.com/gVjFhky.png|||ide - Install Kite plugin in Portable Sublime Text 3 ...|||1964 x 1049

https://coinquora.com/wp-content/uploads/2020/12/polkadot-price-prediction-2021.png|||Polka Dot Crypto Price Prediction / Polkadot Price ...|||1552 x 856

https://www.airdroplooter.in/wp-content/uploads/2020/04/Two-Prime-Airdrop-by-Bithumb-Global-USDT-20 48x2048.jpg|||Two Prime Airdrop by Bithumb Global (USDT) - AirdropLooter.in|||2048 x 2048 How to change the leverage on my MT4 account? : Hugo's Way .

https://www.newsbtc.com/wp-content/uploads/2018/12/shutterstock\_1034519539.jpg|||Crypto Tidbits: Facebook May Launch Stablecoin, Ethereum ...||4514 x 2778

https://santatabla.com/shop/img/post/1370/Flydoor6-Gall-02.jpg|||KITE: Tabla De Kite Flysurfer Flydoor Ready-To-ide ...||1600 x 1049

 $https://storage.googleapis.com/cdn.thelondoneconomic.com/wp-content/uploads/2019/11/1fc03911-bitcoin-46~47175\_1280-1200x858.jpg|||Binance Launchpad is A Breeding Ground for Pump and Dumps|||1200 x 858~https://u.today/sites/default/files/inline-images/555BTC:USD chart by TradingView.png|||Btc To Usd Chart Tradingview / Btc Usd H4 For Binance ...|||2000 x 1032$ 

Forge Global - Official Site - Venture-Backed Pre-IPO

https://santatabla.com/shop/img/post/1370/Flydoor6-Gall-08.jpg|||KITE: Tabla De Kite Flysurfer Flydoor Ready-To-ide ...|||1050 x 1600

Follow these six simple steps on your JP Markets App or client dashboard in order to change your MT4 leverage.JP Markets is a global Forex powerhouse. We set.

Dor Traffic Miner Takes off on Lattice Launchpad.

Cost: Coinbase charges a 1% fee to convert bitcoin to USD in addition to standard network fees. Bitcoin (BTC) network fees can be high during bull markets. Limit: Coinbase Pro users can withdraw up to \$25,000 daily.

Bithumb - Apps on Google Play

Constellation Network Announces Pre-order for First Traffic Mining Hardware Product This breakthrough device demonstrates that anybody can earn crypto easily through offline activities. Owners simply apply the Dôr Traffic Miner to any doorway to calculate foot traffic. Theyll earn crypto rewards while it does so. Thats it.

About BitGlobal BitGlobal is committed to providing clients with professional, safe, stable and reliable digital currency transaction services. Since its establishment, it has served millions of users in about 151 countries and regions around the world. BitGlobal provides users with BTC, ETH, XRP,

https://d33v4339jhl8k0.cloudfront.net/docs/assets/59907929042863033a1bf144/images/5bf72d012c7d3a31944e43fe/file-yi84sNJ1YO.png|||How To Turn Bitcoin Into Real Cash - Free Bitcoin Hack ...|||1280 x 800 Best Cryptocurrencies on eToro Ranked Benzinga

USD Coin (USDC): A . the Coinbase IPO is not a true initial public offering, in that it is taking the less traditional route of direct listing on the Nasdaq. By doing so, it circumvents the .

Polkadot (DOT) price prediction for 2022-2030 StormGain

Bithumb on the App Store

Coinbase IPO launched Wednesday, April 14. Bitcoin marks perfect timing with a new record high. Nasdaq:COIN went public via a direct listing at a \$250 reference price.

You can predict cryptocurrency prices by considering both on-chain and off\_chain metrics, as well as technical indicators that take into account Polkadots past price performance. Another tool you can use is to gauge the market sentiment to see whether investors are optimistic or pessimistic about Polkadot.

Step-by-Step Guide. - Click on "View" in the Accounts section. - Click on the "Three Dots" icon. - Change the leverage to the leverage you want to have and submit. If you need any assistance regarding your account or any other questions, our support team is available 24/7 and you can also send us an email. Click here to send us an email.

https://dmxvlyap9srmn.cloudfront.net/production/articles/4034/28774a3e-32f9-4393-a533-37cf2f4e4c89.jpg||| Coinbase Ipo Lockup Period : What Is An Ipo Lock Up Period ...|||1860 x 1065

https://www.investorsdiurnal.com/wp-content/uploads/fb\_image-812.jpeg|||Bitcoin hits record high above \$63,000 ahead of Coinbase ...|||2000 x 1333

Out of the box, IntelliJ IDEA provides a comprehensive feature set including tools and integrations with the most important modern technologies and frameworks for enterprise and web development with Java, Scala, Groovy and other languages; Kite: Your programming copilot. Augment your coding environment with all the internets programming knowledge.

https://www.airdropseeker.in/wp-content/uploads/2020/02/120000-WABI-Grand-Prize-Pool-by-Bithumb-Global-2048x1152.jpg|||WABI Airdrop by Bithumb Global (WABI) AirdropSeeker.in|||2048 x 1152

Videos for Polkadot+crypto+price+prediction

 $https://user-images.githubusercontent.com/16781833/73312244-4397bf00-41f6-11ea-8a34-37c7854267e2.png \\ |||Spyder showing Kite: unsupported on status bar . Issue ...|||1366 x 768$ 

 $https://repository-images.githubusercontent.com/11885132/6cc3e400-6f0c-11eb-89ec-62794706b9b0|||Python\ 3\ Docstring: Blog\ Spyder\ 4\ 0\ Kite\ Integration\ Is\ ...|||1221\ x\ 866$ 

bithumb Review 2022 - Accepted Countries, Payment Methods.

https://marginjournal.com/wp-content/uploads/2021/04/What-Does-the-Coinbase-IPO-Mean-For-Traders-and-Investors.jpg|||What Does the Coinbase IPO Mean For Traders and Investors ...|||2000 x 1333

 $https://cryptopotato.com/wp-content/uploads/2020/09/bnbbtc-sep18.png|||Polka\ Dot\ Crypto\ Price\ Prediction\ /Polkadot\ (Dot)\ Crypto\ ...|||2908\ x\ 1884$ 

Polkadot price prediction 2020 After being listed on large cryptocurrency exchanges in August 2020, the price of the DOT token began to rise, reaching a local high of \$6.862 on 1 September 2020. Soon after, the price fell sharply, hitting a local low of \$3.532 on 5 September. It then began to move sideways between \$3.60 and \$6.10.

Coinbase Pro - Convert Bitcoin at very low fees Sologuideonline

https://www.pickacrypto.com/wp-content/uploads/2020/08/Polkadot-DOT-Price-Prediction-Market.jpg|||Polkadot Crypto Price Prediction: Polkadot Forecast For ...|||1920 x 941

https://files.ambcrypto.com/wp-content/uploads/2021/07/27151403/COIN.png|||This new relationship is developing between Bitcoin and ...|||1783  $\times$  820

Blockchain Leader Constellation Network Partners with IoT.

https://editorial.fxstreet.com/miscelaneous/ImKrj7TqIb7GP3J0ktY52IeYrz7Mu9QIHbl1yQ43/dot

daily-637375969489759072.png|||Polkadot Crypto Price Prediction - Polkadot Crypto Price ...|||2208 x 1209 https://santatabla.com/shop/img/post/1370/Flydoor6-Gall-05.jpg|||KITE: Tabla De Kite Flysurfer Flydoor Ready-To-ide ...||1600 x 1049

The perfect cryptocurrency trading solution. Bank on eToros experience as a global fintech leader since the early days of Blockchain to provide you with a complete crypto trading solution. Whether youre a crypto beginner or a seasoned coiner, accessing a world of crypto services has never been easier.

Crypto trading for beginners or professionals eToro Crypto

 $https://coinquora.com/wp-content/uploads/2020/12/Polka-1-2.png|||Dot\ Crypto\ Price\ Prediction\ /\ Polkadot\ Price\ Prediction\ ...|||1548\ x\ 850$ 

https://i.pinimg.com/originals/1e/5e/92/1e5e9294f11b9a4311d27ee1ade66683.jpg|||MISTY KITE 4 by MagicBean Studio MagicBean ( ...|||1500 x 1800

eToro review: Cryptocurrency trading with a community of .

https://images.cointelegraph.com/images/1434\_aHR0cHM6Ly9zMy5jb2ludGVsZWdyYXBoLmNvbS9zdG9yYWdlL3VwbG9hZHMvdmlldy9iYmNiN2E3YmU0NDRiZWQ0Mjc5YzdjM2ZjZjZkMGJmYS5qcGc=.jpg||| Solar Energy Producers To Get Blockchain-Based Currency ...|||1434 x 956

 $https://coinquora.com/wp-content/uploads/2020/12/Polka-1.png|||Dot\ Crypto\ Price\ Prediction\ -\ Polkadot\ Dot\ Price\ ...|||1537\ x\ 800$ 

https://www.incuire.com/wp-content/uploads/2021/05/Incuire-Bithumb-Global-1.jpeg|||How to Open a Bithumb Global Crypto Account! - Incuire|||1281 x 1600

 $https://miro.medium.com/max/1200/0*2md9NLCUsEBfueNc|||Bitcoin\ Media\ Mind\ Joins\ Flux\ Advisory\ |\ by\ Blake\ Burris\ ????\ ...|||1200\ x\ 1200$ 

Polkadot (DOT) Price Prediction 2022 & Dog 2023-2026

https://external-preview.redd.it/SM798FYtIFEjRNx1bvqYnwlzjQz4oOKUQGxLjKPzEj0.jpg?auto=webp& s=46636f7b23cf81ac40ddc9d4898d7029e0badefd | || A Spyder IDE autocompletion plugin (Kite) freezes whole ... || || 1567 x 779

https://s.yimg.com/os/creatr-uploaded-images/2020-10/a4710230-0426-11eb-8bff-74524fe70ffc|||Coinbase Ipo How Many Shares : Gbtc Stock Is It A Good Buy ...|||3600 x 2396

 $https://editorial.fxstreet.com/miscelaneous/fdA29w5F6g9VuSQfkOGKOJq6YQOsZm6b3pT37vHf/Bitcoin.pn\\ g|||Coinbase IPO Stock Price: When can I buy NASDAQ:COIN? ARK ...|||1071 x 1282$ 

https://editorial.fxstreet.com/miscelaneous/4J2EYZjfNknKGfb4Es8W8ZtuDZzDaaSE6ZXmzl2x/dot

ta-637531844792133011.png|||Polkadot Crypto Price Prediction: Polkadot Forecast For ...|||1938 x 1135

https://hackster.imgix.net/uploads/cover\_image/file/114595/IMG\_3715.JPG?auto=compress&w=1600&h=1200&fit=min&fm=jpg|||Weather Kite - Hackster.io|||1600 x 1200

How To Convert Bitcoin To USD In A Bank Account - Coinivore

Best Crypto Trading Platforms 2022 - Trade Crypto Today

Discover Polkadot On Gemini - Most Secure, Trusted Platform

eToro offers a wide variety of cryptocurrencies for trading. Traders can build a diversified portfolio with 17 of the most popular coins. Get Started See All Cryptos Cryptocurrencies display extremely high volatility, and it is quite common to see double-digit percentage fluctuations within a single day.

 $https://i.redd.it/5wgjrfhsdhg71.png|||Trade\ now\ at\ Bithumb\ Global!\ ????????:\ SparkPoint|||1920\ x\ 1080\ now\ at\ Bithumb\ Global!\ properties and the second properties of the second properties of the second properties of the second properties and the second properties of the second properties of the second prop$ 

https://santatabla.com/shop/img/post/1370/Flydoor6-Gall-11.jpg|||KITE: Tabla De Kite Flysurfer Flydoor Ready-To-ide ...|||1600 x 1050

https://www.airdroplooter.in/wp-content/uploads/2020/05/Bithumb-Global-Anniversary-Airdrop-USDT-2048 x2048.jpg|||Bithumb Global Anniversary Airdrop (USDT) - AirdropLooter.in|||2048 x 2048 Quickstart: Installing and running Kite for the first time .

If you are trading cryptocurrencies for the very first time, eToro offers a virtual portfolio platform. This mirrors live crypto market conditions, so you can buy and sell digital assets without needing to deposit or risk any money. Pros: Heavily regulated trading platform used by over 20 million people 0% commission on stocks and ETFs

Polkadot+crypto+price+prediction News

Portable Python Ide For Windows

https://engamb.sfo2.digitaloceanspaces.com/wp-content/uploads/2020/11/21141526/PA-4-EOSUSDT.png|||Polkadot Crypto Price Graph: Polkadot Price Prediction ...|||1937 x 1063

https://3mgj4y44nc15fnv8d303d8zb-wpengine.netdna-ssl.com/wp-content/uploads/2018/08/Bitcoin-Weekly-Chart-Aug-13.png|||Bitcoin Technical Chart - Bitcoin (BTCUSD) Technical ...|||1366 x 768

 $https://support.bithumb.pro/hc/article\_attachments/360072772394/mceclip1.png|||KYC Bithumb Global support|||2446 x 1000$ 

https://www.cryptocointrade.com/wp-content/uploads/2018/12/eToro-review-cryptomarkets.png ||| Etoro-review-cryptomarkets.png ||| Etoro-review-cryptomarkets.png ||| Etoro-review-cryptomarkets.png ||| Etoro-review-cryptomarkets.png ||| Etoro-review-cryptomarkets.png ||| Etoro-review-cryptomarkets.png ||| Etoro-review-cryptomarkets.png ||| Etoro-review-cryptomarkets.png ||| Etoro-review-cryptomarkets.png ||| Etoro-review-cryptomarkets.png ||| Etoro-review-cryptomarkets.png ||| Etoro-review-cryptomarkets.png ||| Etoro-review-cryptomarkets.png ||| Etoro-review-cryptomarkets.png ||| Etoro-review-cryptomarkets.png ||| Etoro-review-cryptomarkets.png ||| Etoro-review-cryptomarkets.png ||| Etoro-review-cryptomarkets.png ||| Etoro-review-cryptomarkets.png ||| Etoro-review-cryptomarkets.png ||| Etoro-review-cryptomarkets.png ||| Etoro-review-cryptomarkets.png || Etoro-review-cryptomarkets.png || Etoro-review-cryptomarkets.png || Etoro-review-cryptomarkets.png || Etoro-review-cryptomarkets.png || Etoro-review-cryptomarkets.png || Etoro-review-cryptomarkets.png || Etoro-review-cryptomarkets.png || Etoro-review-cryptomarkets.png || Etoro-review-cryptomarkets.png || Etoro-review-cryptomarkets.png || Etoro-review-cryptomarkets.png || Etoro-review-cryptomarkets.png || Etoro-review-cryptomarkets.png || Etoro-review-cryptomarkets.png || Etoro-review-cryptomarkets.png || Etoro-review-cryptomarkets.png || Etoro-review-cryptomarkets.png || Etoro-review-cryptomarkets.png || Etoro-review-cryptomarkets.png || Etoro-review-cryptomarkets.png || Etoro-review-cryptomarkets.png || Etoro-review-cryptomarkets.png || Etoro-review-cryptomarkets.png || Etoro-review-cryptomarkets.png || Etoro-review-cryptomarkets.png || Etoro-review-cryptomarkets.png || Etoro-review-cryptomarkets.png || Etoro-review-cryptomarkets.png || Etoro-review-cryptomarkets.png || Etoro-review-cryptomarkets.png || Etoro-review-cryptomarkets.png || Etoro-review-cryptomarkets.png || Etoro-review-cryptomarkets.png || Etoro-review-cryptomarkets.png || Etoro-review-cryptomarket

Review - Crypto and Bitcoin CFD Trading and Social ...||1620 x 1168

https://irp-cdn.multiscreensite.com/58af6a93/dms3rep/multi/tg\_image\_3034899444.jpeg|||Bithumb Global: A Worldwide All-Round Crypto Exchange for ...|||1250 x 800

 $https://block-builders.net/wp-content/uploads/2021/02/Binance-Chart-1536x1056.png|||Binance\ Ipo\ -\ Binance\ Coin\ (BNB)\ with\ price\ jump\ and\ all\ ...|||1536\ x\ 1056$ 

The Coinbase IPO and COIN Stock. So what else do you need to know about the Coinbase IPO and COIN stock? In essence, it is a milestone for cryptocurrencies, and we have seen that so far this week.

Constellation Network, a Web3 blockchain ecosystem that bridges crypto economies with traditional businesses, announces a partnership with IoT data network provider Helium that lays a strong.

 $https://media.graphcms.com/czy4L3lpSvug51hsxPxS|||Divi\ Blog\ |\ How\ to\ buy\ Divi\ on\ Bithumb\ Global|||3840x3840$ 

Constellation Network is in a different ball-park to most other cryptocurrency projects; its marketing itself not to retail investors, but to governments and institutions. We aim to be the.

https://goodmoneyguide.com/wp-content/uploads/2019/10/eToro-Bitcoin-Spreads.png|||A quick comparison of Bitcoin CFD spreads from the major ...|||1250 x 785

https://www.forex-mag.com/wp-content/uploads/2021/03/cibfx-2048x986.jpg|||CIBFX Review (2021) -ForexMag|||2048 x 986

http://www.theblockcrypto.com/dashboard-images/2021-03-18/coinbase-pre-ipo-stock-price.png|||Coinbase Stock Ipo / Coinbase Ipo Time / Coinbase will ...|||2401 x 1260

https://coincodex.com/en/resources/images/admin/news/top-crypto-wallets-t/bitcoin-wallet.jpg:resizeboxcropj pg?1580x888|||Top Crypto Wallets to Look for in 2019 | CoinCodex|||1580 x 888

Coinbase IPO: Can COIN Stock Really Hit \$600 After Its April .

Coinbase IPO: Heres What You Need To Know Forbes Advisor

https://investorplace.com/wp-content/uploads/2020/12/coinbase.jpg|||Coinbase IPO: 11 Things to Know as Coinbase Files to Come ...|| $1600 \times 900$ 

Dôr Traffic Miner - Constellation Network

 $https://media-exp1.licdn.com/dms/image/C511BAQGwk9-LEmL5\_w/company-background\_10000/0/1583397299739?e=2159024400\&v=beta\&t=h1dZsSG46DRV8HnKiHJsfe-oLlRx\_REFG7fvy7T3Ajw|||Bithumb Global | LinkedIn|||2048 x 1152$ 

https://www.koinal.io/blog/wp-content/uploads/2020/05/Koinal-bithumb-partnership.jpg|||We~Joined~Forces~with~Bithumb~Global~|~Koinal|||1540~x~830~

Polkadot Crypto Price Prediction 2022-2025

https://santatabla.com/shop/img/post/1370/Flydoor6-Gall-09.jpg|||KITE: Tabla De Kite Flysurfer Flydoor Ready-To-ide ...|||1600 x 1050

https://coincodex.com/en/resources/images/admin/news/constellation-networ-1/constellation.png:resizeboxcropjpg?1580x888||| Constellation Network Launches Project Submissions Program ...||| 1579 x 888

Coinbase is set to go public on the Nasdaq under the ticker symbol COIN as a direct listing, meaning it isnt

raising new money, as a company would in a traditional IPO.

https://cryptopotato.com/wp-content/uploads/2020/11/dotbtc-nov20.png|||Polka Dot Crypto Price Prediction / Polkadot Price ...|||2908 x 1884

PolkaDot Price Prediction 2021. By the end of the year 2021, using forecast, algorithmic analysis, and price action, we predict that one Polkadot (DOT) will reach \$19.76, which will be an impressive 48.53% growth within the year. PolkaDot Price Prediction 2022

https://cdn.eprnews.com/wp-content/uploads/2020/10/7a178fee499a94d92f13febcbec2-1536x960.png|||Paxful Teams Up With South Korean Cryptocurrency Giant ...|||1536 x 960

https://editorial.fxstreet.com/miscelaneous/P6HwKGC2thwAp4eb4T9PS1QoFB5uw9Ts0UwQyPXW/downlo ad - 2021-01-07T162848.084-637456304398103941.png|||Dot Crypto Price Prediction Today / Stellar 0 44 Polkadot ...|||2267 x 1201

Kite is IDE for C++ that automatically completes multiple line codes. This editor supports more than 16 languages. This editor supports more than 16 languages. It helps you to code faster with no hassle.

https://santatabla.com/shop/img/post/1370/Flydoor6-Gall-12.jpg|||KITE: Tabla De Kite Flysurfer Flydoor Ready-To-ide ...|||1600 x 1050

https://www.mozebyt.sk/images/content/content/15/novetrendy\_trlbe\_3c0hg.jpg|||7 year old kite surfer kite boarder | MôeBy|||1920 x 1080

https://www.kite.com/wp-content/uploads/2019/03/step-6.8db6dcf5.png|||Setting Up PyCharm on Windows and MacOS - Kite Blog|||1024 x 768

https://www.investingcube.com/wp-content/uploads/2021/01/Polkadot-Price-1.png|||Polka Dot Crypto Price Prediction: Polkadot Dot ...|||1805 x 911

https://editorial.fxstreet.com/miscelaneous/tCZ71F88iu5tkFs6nuMubez9ZLM7K2hNAH6ifyH3/SUSHIIII-63 7461490113848192-637461627300224862.png|||Polkadot Crypto Price Prediction - Polkadot Price ...|||2696 x 1514

https://www.cryptomak.co.uk/wp-content/uploads/2020/09/steem-polkadot-litecoin-price-analysis-07-septemb er.png|||Polkadot Crypto Price Graph: Polkadot Price Prediction ...|||1937 x 1135

Kite bridges that gap, bringing an internet-connected programming experience right alongside your editor. Kite is a tool in the Tools for Text Editors category of a tech stack. Who uses Kite?

When you open Kite for the first time, Kite's desktop GUI, the Copilot, will appear and ask you to create an account. If you don't have a Kite account yet, then you can create one at this screen. You can also choose to skip creating an account by clicking on the " Continue without email" link at the bottom. If you already have a Kite account.

https://geany.sexy/img/screenshots/linux\_dark\_1.24.png|||TÉLÉCHARGER **POUR MAC GEANY** GRATUITEMENT|||1371 x 855

https://support.bithumb.pro/hc/article\_attachments/360074670654/mceclip0.png||| Bithumb Global support|||2970 x 2100

How Can I Change the Leverage in My MT4 Account?

15 Best C++ IDE: Free Windows Editor Compiler 2022

https://static.nicehash.com/marketing%2F3-Wallet BTC - Google Chrome.png|||How to cash out on PayPal using Coinbase? | NiceHash|||1967 x 934

https://www.airdroplooter.in/wp-content/uploads/2019/12/Energi-Airdrop-by-Bithumb-Global-NRG-1536x15 36.jpg|||Energi Airdrop by Bithumb Global (NRG) - AirdropLooter.in|||1536 x 1536

https://lookaside.fbsbx.com/lookaside/crawler/media/?media\_id=162521679087128&get\_thumbnail=1||| Lens Live - COIN IPO - China Scam stocks! | Facebook|||1920 x 1080

https://preview.redd.it/4wck1eexgsi51.png?width=1910&format=png&auto=webp&s=750f019 b0558ce6374bac3b3764799e3caa3762a|||Python3 Docstring: Blog Spyder 4 0 Kite Integration Is ...|||1910 x 1017

https://i1.wp.com/youmeandbtc.com/wp-content/uploads/2017/07/E184.jpg?fit=1829%2C1023&ssl=1|||B IP 91 Locked In, Coinbase Refuses Split, Gub'ments ...|||1829 x 1023

https://latest.hyve.works/content/images/size/w2000/2021/05/1\_vgOXA4MEfFH2g6Daq8Kb8A.jpeg|||HYVE announces Gate.io as an additional listing partner ...|||1400 x 933

Constellation Network offers a first-of-its-kind hardware piece the Dôr Traffic Miner (DTM). You can place this battery-operated, people-counting hardware device in any doorway, anywhere. While it collects foot traffic data, you earn crypto rewards. Its really that simple, and its for anybody, not just businesses, to purchase.

https://vauh5.vttechfx.com:18009/web/h5/noTitle/active/userGuide/image/guide\_2\_en.png|||How do I place a trade using the Vantage FX APP? Vantage FX|||1029 x 2358

https://coindoo.com/wp-content/uploads/2021/04/polkadot-price-prediction-1.jpg|||Polkadot (DOT) Price Prediction and Analysis in May 2021 ...|||1200 x 800

https://www.coinspeaker.com/wp-content/uploads/2020/12/coinbase-goes-public-ipo.jpg|||Coinbase Going Public: Exchange Files for IPO with SEC|||1170 x 780

https://support.bithumb.pro/hc/article\_attachments/360081951994/mceclip0.png|||" " Bithumb Global support|||2848 x 910

How To Change the MetaTrader 4 Leverage Setting - Online.

 $https://i.pinimg.com/originals/f8/d3/ef/f8d3efe85f887743af2158180c4d13cd.jpg|||Balinese kite, be be an ||| 5184 \times 2912$ 

Constellation Network Announces Pre-order for First Traffic .

Global Digital Asset Trading Platform Bit Global - Bithumb

https://assets.bwbx.io/images/users/iqjWHBFdfxIU/icAWeAyrRgV4/v1/1200x800.jpg|||Coinbase Ipo Date And Price - Crypto exchange Coinbase is ...|||1200 x 800

Code faster with Kites AI-powered autocomplete plugin for over 16 programming languages and 16 IDEs, featuring Multi-Line Completions. Works 100% locally.

How do I convert cryptocurrency? 1. Sign in to your Coinbase account. 2. At the top, click Buy/Sell > Convert. 3. There will be a panel with the option to convert one cryptocurrency to another. 4. Enter the fiat amount of cryptocurrency you would like to convert in your local currency. For example, .

How To Convert Currencies In Coinbase? lietaer.com

Created by a Constellation community member, for the best community in crypto, and named after the wallet designers daughter, Molly is built with a vision to set future standards in digital commerce.

Coinbase IPO: Everything you need to know about the .

Constellation Network (\$DAG). Viewing the future through a .

https://thumbs.dreamstime.com/z/writing-note-showing-ipo-business-photo-showcasing-initial-public-offering-first-time-stock-company-offered-to-public-140825135.jpg|||Writing Note Showing Ipo. Business Photo Showcasing ...|||1600 x 1689

https://blockonomi-9fcd.kxcdn.com/wp-content/uploads/2018/05/nexus-guide.jpg|||What is Nexus Coin? (NXS) Beginner's Guide, Information ...|||1400 x 933

https://www.airdroplooter.in/wp-content/uploads/2020/07/Solana-Airdrop-by-Bithumb-SOL-2048x2048.jpg||| Solana Airdrop by Bithumb Global (SOL) - AirdropLooter.in|||2048 x 2048

 $https://support.bithumb.pro/hc/article\_attachments/360070277053/mceclip0.png|||Bithumb Global officially launched Smart Token Trading ...|||2560 x 1354$ 

https://support.bithumb.pro/hc/article\_attachments/360080327514/\_\_-rus.png||| ...|||2970 x 2100

 $https://smartliquidity.info/wp-content/uploads/2021/07/20210709\_074323.jpg|||Bithumb\ Listed\ 8Pay\ Network\ to\ their\ Platform\ -\ Smart\ ...|||1920\ x\ 1080$ 

https://ambcrypto.s3.amazonaws.com/wp-content/uploads/2021/02/07161651/PA-5-DOTUSDT.png|||Polkadot Crypto Price Now - Polkadot Price Prediction: DOT ...|||1934 x 1065

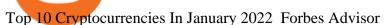

Coinbase Pro Digital Asset Exchange

Bithumb Terminates Trademark Agreements With 2 Foreign-Based .

 $https://pbs.twimg.com/media/Es44EtQVcAANL4e.jpg|||Bithumb\ Global\ @BithumbGlobal\ Timeline,\ The\ Visualized ...|||1198\ x\ 788$ 

 $https://immortalruler.com/wp-content/uploads/2021/01/bitcoin-2-1536x1024.jpg|||Bit\ coin\ Information\ is\ Power|||1536\ x\ 1024$ 

If you're solely focused on exchanging cryptocurrencies, eToro USA could be right for you. It currently offers 17 cryptocurrencies: bitcoin, ethereum, ethereum classic, dash, litecoin, bitcoin.

https://www.lcx.com/wp-content/uploads/20210328-Constellation-Network-LCX-Exchange-1.jpg|||Constellation-Network-LCX-Exchange-1.jpg|||Constellation-Network-LCX-Exchange-1.jpg|||Constellation-Network-LCX-Exchange-1.jpg|||Constellation-Network-LCX-Exchange-1.jpg|||Constellation-Network-LCX-Exchange-1.jpg|||Constellation-Network-LCX-Exchange-1.jpg|||Constellation-Network-LCX-Exchange-1.jpg|||Constellation-Network-LCX-Exchange-1.jpg|||Constellation-Network-LCX-Exchange-1.jpg|||Constellation-Network-LCX-Exchange-1.jpg|||Constellation-Network-LCX-Exchange-1.jpg|||Constellation-Network-LCX-Exchange-1.jpg|||Constellation-Network-LCX-Exchange-1.jpg|||Constellation-Network-LCX-Exchange-1.jpg|||Constellation-Network-LCX-Exchange-1.jpg|||Constellation-Network-LCX-Exchange-1.jpg|||Constellation-Network-LCX-Exchange-1.jpg|||Constellation-Network-LCX-Exchange-1.jpg|||Constellation-Network-LCX-Exchange-1.jpg|||Constellation-Network-LCX-Exchange-1.jpg|||Constellation-Network-LCX-Exchange-1.jpg|||Constellation-Network-LCX-Exchange-1.jpg|||Constellation-Network-LCX-Exchange-1.jpg|||Constellation-Network-LCX-Exchange-1.jpg|||Constellation-Network-LCX-Exchange-1.jpg|||Constellation-Network-LCX-Exchange-1.jpg|||Constellation-Network-LCX-Exchange-1.jpg|||Constellation-Network-LCX-Exchange-1.jpg|||Constellation-Network-LCX-Exchange-1.jpg|||Constellation-Network-LCX-Exchange-1.jpg|||Constellation-Network-LCX-Exchange-1.jpg|||Constellation-Network-LCX-Exchange-1.jpg|||Constellation-Network-LCX-Exchange-1.jpg|||Constellation-Network-LCX-Exchange-1.jpg|||Constellation-Network-LCX-Exchange-1.jpg|||Constellation-Network-LCX-Exchange-1.jpg|||Constellation-Network-LCX-Exchange-1.jpg|||Constellation-Network-LCX-Exchange-1.jpg|||Constellation-Network-LCX-Exchange-1.jpg|||Constellation-Network-LCX-Exchange-1.jpg|||Constellation-Network-LCX-Exchange-1.jpg|||Constellation-Network-LCX-Exchange-1.jpg|||Constellation-Network-LCX-Exchange-1.jpg|||Constellation-Network-LCX-Exchange-1.jpg|||Constellation-Network-LCX-Exchange-1.jpg|||Constellation-Netw

https://coinmod.com/wp-content/uploads/2021/03/morgan-stanley-Bithum-1536x864.jpg|||Morgan Stanley-Bithum-1536x864.jpg|||Morgan Stanley-Bithum-1536x864.jpg|||Morgan Stanley-Bithum-1536x864.jpg|||Morgan Stanley-Bithum-1536x864.jpg|||Morgan Stanley-Bithum-1536x864.jpg|||Morgan Stanley-Bithum-1536x864.jpg|||Morgan Stanley-Bithum-1536x864.jpg|||Morgan Stanley-Bithum-1536x864.jpg|||Morgan Stanley-Bithum-1536x864.jpg|||Morgan Stanley-Bithum-1536x864.jpg|||Morgan Stanley-Bithum-1536x864.jpg|||Morgan Stanley-Bithum-1536x864.jpg|||Morgan Stanley-Bithum-1536x864.jpg|||Morgan Stanley-Bithum-1536x864.jpg|||Morgan Stanley-Bithum-1536x864.jpg|||Morgan Stanley-Bithum-1536x864.jpg|||Morgan Stanley-Bithum-1536x864.jpg|||Morgan Stanley-Bithum-1536x864.jpg|||Morgan Stanley-Bithum-1536x864.jpg|||Morgan Stanley-Bithum-1536x864.jpg|||Morgan Stanley-Bithum-1536x864.jpg|||Morgan Stanley-Bithum-1536x864.jpg|||Morgan Stanley-Bithum-1536x864.jpg|||Morgan Stanley-Bithum-1536x864.jpg|||Morgan Stanley-Bithum-1536x864.jpg|||Morgan Stanley-Bithum-1536x864.jpg||Morgan Stanley-Bithum-1536x864.jpg||Morgan Stanley-Bithum-1536x864.jpg||Morgan Stanley-Bithum-1536x864.jpg||Morgan Stanley-Bithum-1536x864.jpg||Morgan Stanley-Bithum-1536x864.jpg||Morgan Stanley-Bithum-1536x864.jpg||Morgan Stanley-Bithum-1536x864.jpg||Morgan Stanley-Bithum-1536x864.jpg||Morgan Stanley-Bithum-1536x864.jpg||Morgan Stanley-Bithum-1536x864.jpg||Morgan Stanley-Bithum-1536x864.jpg||Morgan Stanley-Bithum-1536x864.jpg||Morgan Stanley-Bithum-1536x864.jpg||Morgan Stanley-Bithum-1536x864.jpg||Morgan Stanley-Bithum-1536x864.jpg||Morgan Stanley-Bithum-1536x864.jpg||Morgan Stanley-Bithum-1536x864.jpg||Morgan Stanley-Bithum-1536x864.jpg||Morgan Stanley-Bithum-1536x864.jpg||Morgan Stanley-Bithum-1536x864.jpg||Morgan Stanley-Bithum-1536x864.jpg||Morgan Stanley-Bithum-1536x864.jpg||Morgan Stanley-Bithum-1536x864.jpg||Morgan Stanley-Bithum-1536x864.jpg||Morgan Stanley-Bithum-1536x864.jpg||Morgan Stanley-Bithum-1536x864.jpg||Morgan Stanley-Bithum-1536x864.jpg||Morgan Stanley-Bithum-1536x

Cryptocurrency on eToro - eToro

How to change the leverage on my MT4 account? : Hugo's Way Support You will need to Login and go to the My Accounts Tab My Accounts Click View on the account Click the Actions tab Change the leverage Hit Submit If you are in trades you cannot decrease the leverage. New support ticket Check ticket status Welcome Login

https://www.airdropseeker.in/wp-content/uploads/2020/07/Solana-Official-Educational-Airdrop-Campaign-for-Bithumb-Global-users-2048x1065.png|||Solana Airdrop by Bithumb Global (SOL) AirdropSeeker.in|||2048 x 1065

(end of excerpt)